# ETfTI Rechenübungen 2019

## 1. Physikalische Grundlagen der Elektrotechnik

1.1. Ein Proton und ein Elektron befinden sich in einem Abstand von 1m. Berechne die Anziehungskräfte aufgrund der a) Elektrostatik und der b) Gravitation. Diskutiere das Ergebnis.

1.1.a) Die Ladung des Protons und des Elektrons betragen jeweils 1.60·10<sup>-19</sup> As.

Die Anziehungskraft berechnet sich nach dem Coulombschen Gesetz in skalarer Form zu

$$
F = \frac{1}{4\pi\epsilon_0} \cdot \frac{q_1 q_2}{r^2}
$$

Die elektrische Feldkonstante (Permittivität des Vakuums) hat den Wert 8.85·10<sup>-12</sup> As/Vm.

Die Anziehungskraft ist daher konkret

$$
F = \frac{1}{4\pi \cdot 8.85 \cdot 10^{-12}} \cdot \frac{(1.60 \cdot 10^{-19})^2}{1^2} = 2.3 \cdot 10^{-28} \text{ A}^2 \text{s}^2 \text{Vm} / \text{Asm}^2 = 2.3 \cdot 10^{-28} \text{ VAs/m} = 2.3 \cdot 10^{-28} \text{ N}
$$

1.1.b) Die Ruhemasse des Protons beträgt 1.67·10-27 kg. Die Ruhemasse des Elektrons beträgt 9.11.10-31 kg.

Die Anziehungskraft berechnet sich nach dem Newtonschen Gravitationsgesetz in skalarer Form zu

$$
F = G \frac{m_1 m_2}{r^2}
$$

Der Wert der Gravitationskonstanten G beträgt 6.67·10<sup>-11</sup> m<sup>3</sup>/kg·s<sup>2</sup>

Die Anziehungskraft ist daher konkret

F = 
$$
6.67 \cdot 10^{-11} \frac{1.67 \cdot 10^{-27} \cdot 9.11 \cdot 10^{-31}}{1^2} = 1.0 \cdot 10^{-67} \text{ m}^3 \cdot \text{kg}^2/\text{kg} \cdot \text{s}^2 \cdot \text{m}^2 =
$$

 $F = 1.0 \cdot 10^{-67}$  kg·m/s<sup>2</sup> = 1.0·10<sup>-67</sup> N

Schlussfolgerung: Unter diesen Bedingungen ist die elektrostatische Kraft um 2.3·10<sup>39</sup> höher als die Gravitationskraft! Allein der Unterschied der Proportionalitätsfaktoren G $4\pi\epsilon_0$  macht schon 20 Dekaden aus!

1.2. Ein elektrischer Leiter von 1m Länge wird von einem Gleichstrom von 1A durchflossen und befindet sich in einem Magnetfeld der Induktion  $1Vs/m^2$ . Der Draht verläuft genau senkrecht zum Magnetfeld.

1.2.a. Berechne die Kraft (skalar) auf diesen Leiter.

 $F = I \cdot L \cdot B$ , konkret  $F = 1A \cdot 1m \cdot 1Vs/m^2 = 1 VAs/m = 1N$ 

1.2.b. Ist die Herstellung eines Magnetfeldes von 1Vs/m<sup>2</sup> in Luft technisch anspruchsvoll?

 $1\text{Vs/m}^2 = 1$  T. Wegen B  $= \mu_0 \cdot \mu_r \cdot H$  und  $\mu_0 = 4\pi \cdot 10^{-7} \text{ N/A}^2$  ist für ein 1T Feld in Luft  $(\mu_r = 1)$  eine magnetische Feldstärke von 795774A erforderlich. Dazu müsste beispielsweise eine eng gewickelte Zylinderspule von 1m Länge und 10000 Windungen von etwa 80A durchströmt werden. Da die Stromdichte bei einem solchen Aufbau nicht über 2A/mm² liegen sollte, ist ein Leiterquerschnitt von mindestens 40mm<sup>2</sup> erforderlich. Im Endeffekt hätte diese Spule einen Durchmesser von mehr als einem Meter und würde etwa 10 Tonnen wiegen.

1.2.c. Ist die Herstellung eines Magnetfeldes von 1Vs/m<sup>2</sup> in Weicheisen technisch anspruchsvoll?

In Transformatoren und ähnlichen elektromagnetischen Apparaten sind Induktionen von 1 bis 2 Tesla seit vielen Jahrzehnten technischer Standard. (https://de.wikipedia.org/wiki/Elektroblech). Das rührt daher, dass typische Dynamobleche mit 4% Siliziumgehalt eine relative Permeabilität  $\mu_r$  bis 7000 haben. Spezielle nickelhaltige Eisenlegierungen (z.B. Mu – Metall) können sogar über 140000 erreichen.

1.3. Gegeben ist ein Kondensator, bestehend aus zwei konzentrischen Rohren mit Außenradius R1 bzw Innenradius R2 und der Länge l. Der Raum im Kondensator ist mit Luft gefüllt  $(\epsilon_{\rm r} = 1)$ .

1.3.a. Berechne die Kapazität des Kondensators. Hinweis: Randeffekte bleiben unberücksichtigt!

An der Oberfläche eines Leiters befindet sich eine Ladung q. Die Ladungsdichte σ an der Oberfläche A dieses Leiters ist quantitativ gleich mit der elektrischen Durchflutung  $\vec{D}$ , die von dieser Fläche ausgeht. Vereinfacht man die an sich vektorielle Größe der elektrischen Durchflutung zu einem Skalar D, folgt

$$
D=\frac{q}{A}
$$

In einem Medium (auch im Vakuum!) führt die elektrische Durchflutung D zu einer elektrischen Feldstärke E (wiederum vereinfacht skalar dargestellt). Der Zusammenhang lautet D =  $\varepsilon \cdot E$ . wobei ε die Permittivität im Medium ist, in Luft ungefähr gleich der Permittivität des Vakuums ε<sub>0</sub>. Die Spannung am Kondensator folgt der Elementarfunktion  $C = \frac{q}{U}$ . Gleichzeitig ist die Spannung gleich dem Integral der Feldstärke über den Weg. Die Fläche eines Zylinders mit dem Radius R und der Länge L berechnet sich zu  $A = 2\pi R L$ .

Zusammengefasst:

$$
C=\frac{q}{U}=\frac{q}{\int_{R1}^{R2}\frac{q}{\epsilon\cdot A}\;dr}=\frac{1}{\int_{R1}^{R2}\frac{dr}{\epsilon\cdot 2\cdot \pi\cdot r\cdot L}}=\frac{2\cdot \pi\cdot \epsilon\cdot L}{\int_{R1}^{R2}\frac{dr}{r}}=\frac{2\cdot \pi\cdot \epsilon\cdot L}{\ln r|_{R1}^{R2}}=\frac{2\cdot \pi\cdot \epsilon\cdot L}{\ln\frac{R2}{R1}}
$$

1.3.b. Berechne die Feldstärke an einem beliebigen Punkt zwischen R1 und R2.

$$
E(r) = \frac{D}{\epsilon} = \frac{q}{A \cdot \epsilon} = \frac{q}{2\pi \cdot r \cdot L \cdot \epsilon}
$$
 (Nebenbedingung R1 < r < R2)

Referenz: https://de.wikipedia.org/wiki/Zylinderkondensator

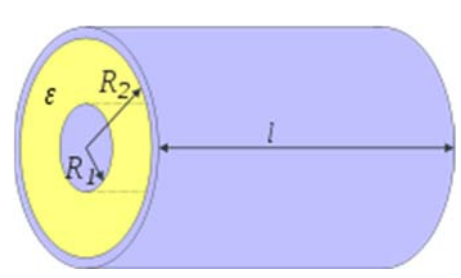

1.4. Durch einen Kupferdraht mit dem Querschnitt 1mm² fließen bei Raumtemperatur kontinuierlich (Gleichstrom) 6 \* 10<sup>20</sup> Elektronen pro Sekunde.

1.4.a. Berechne die Stromstärke.

Die Elementarladung e ist die kleinste nachgewiesene elektrische Ladung. Der Wert dieser physikalischen Naturkonstanten beträgt e =  $1.60 \cdot 10^{19}$  As. 1 As sind daher 6 $\cdot 10^{18}$  Elektronen, die Stromstärke von 1A entspricht daher 6·10<sup>18</sup> Elektronen pro Sekunde. 6·10<sup>20</sup> Elektronen pro Sekunde sind daher 100A.

1.4.b. Berechne die Stromdichte.

Bei homogener Verteilung des Flusses beträgt die Stromdichte J = I/A, daher konkret 100A/mm<sup>2</sup>. Bei Gleichstrom kann von einem homogenen Fluss ausgegangen werden. Bei Wechselstrom tritt hingegen schon bei niedrigen Frequenzen Stromverdrängung in die äußeren Bereiche des Leiters auf (Skineffekt).

1.4.c. Diskutiere, ob dieser Leiter für diese Stromstärke geeignet ist.

Nach VDE 0298-4:2013-06, Tabelle 11 und Spalte 5 beträgt die maximal zulässige Stromstärke in Leitern bei einer Querschnittsfläche von 1.0 mm<sup>2</sup> 15 A. Dieser Leiter ist daher völlig ungeeignet. (Aus https://de.wikipedia.org/wiki/Elektrische\_Stromdichte)

## 2. Elementare Elektrotechnik im Gleichspannungskreis

2.1. Leite die Formel über die Serienschaltung von Widerständen aus Kirchhoffschen Regeln und Ohm'schem Gesetz ab.

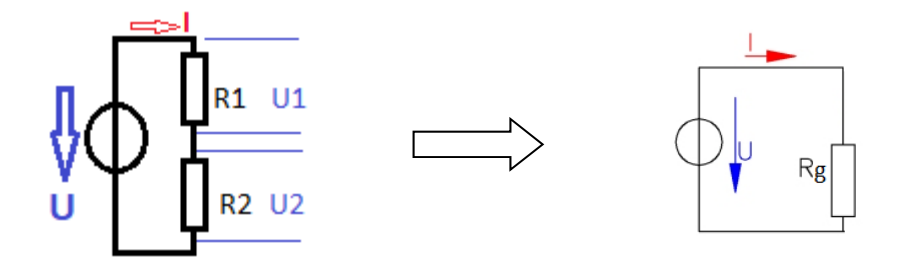

 $U = U_1 + U_2$ 

$$
U_1 = I * R_1, U_2 = I * R_2 \rightarrow U = I * R_1 + I * R_2 = I * (R_1 + R_2)
$$
  

$$
U = I * R_g \rightarrow R_g = R_1 + R_2
$$

2.2. Leite die Formel über die Parallelschaltung von Widerständen aus Kirchhoffschen Regeln und Ohm'schem Gesetz ab.

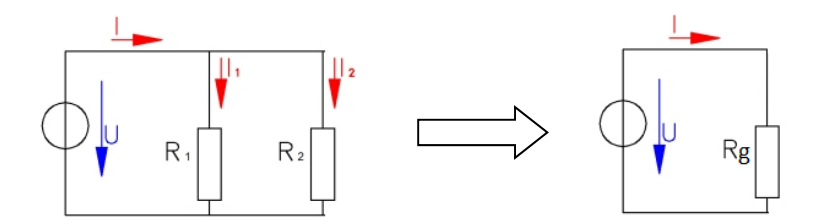

$$
I = I_1 + I_2 \qquad \qquad I = \frac{U}{R_g} \rightarrow \frac{I}{U} = \frac{1}{R_g}
$$

$$
I_1 = \frac{U}{R_1} I_2 = \frac{U}{R_2} , \text{daher } I = \frac{U}{R_1} + \frac{U}{R_2} = U \left( \frac{1}{R_1} + \frac{1}{R_2} \right) \rightarrow \frac{I}{U} = \left( \frac{1}{R_1} + \frac{1}{R_2} \right) \rightarrow \frac{1}{R_g} = \frac{1}{R_1} + \frac{1}{R_2}
$$

2.3. Leite die Spannungsteiler – Formel aus Kirchhoffschen Regeln und Ohm'schem Gesetz ab.

$$
I = \frac{U}{R_1 + R_2} = \frac{U_2}{R_2}
$$
\nR1\n
$$
\frac{U_2}{U} = \frac{R_2}{R_1 + R_2}
$$
\n
$$
U_2 = \frac{U \cdot R_2}{R_1 + R_2}
$$

2.4. Die Ausgangsspannung einer idealen Spannungsquelle beträgt +10V. Daran wird ein Spannungsteiler  $100k\Omega$  -  $100k\Omega$  geschalten. Die Ausgangsspannung des Spannungsteilers wird mit einem billigen Multimeter mit Innenwiderstand 1ΜΩ gemessen. Berechne die gemessene Ausgangsspannung und den Messfehler.

Belasteter Spannungsteiler:  $100 \text{k}\Omega$  ||  $1 \text{M}\Omega = 90.91 \text{k}\Omega$ 

Spannungsteiler  $U_2 = \frac{U \cdot R_2}{R_1 + R_2}$ , konkret  $U_2 = \frac{10 \cdot 90.91}{100 + 90.91} = 4.76V$ Messfehler:  $\frac{4.76V - 5V}{5V} \cdot 100\% = -4.8\%$ 

2.5. Die Ausgangsspannung einer realen Spannungsquelle beträgt +10V. Unter Belastung mit einem Widerstand von  $1k\Omega$  sinkt die Spannung auf +5V.

2.5.a. Berechne den Innenwiderstand.

Wegen  $U_L = U_q \cdot \frac{R_L}{R_L + R_i}$  und  $U_L = U_q/2$  muss  $R_i = R_L$  sein, daher ist der Innenwiderstand 1k $\Omega$ .

2.5.b. Berechne die Leistung, die am Lastwiderstand in Wärme umgesetzt wird.

Die Leistung im Gleichstromkreis beträgt P = U · I und I = U/R, daher P = U<sup>2</sup>/R, konkret daher  $P = (5V)^{2}/1k\Omega = 25mW$ .

2.6. Eine blaue LED mit einer Arbeitsspannung von 3.6V und einem Nennstrom von 20mA soll aus einer 9V Batterie korrekt betrieben werden.

2.6.a. Zeichne die Schaltung.

2.6.b. Berechne Art und Wert des nötigen Bauelementes.

Man benötigt einen Vorwiderstand. R =  $\Delta U/I$ , konkret R = (9V - 3.6V)/20mA = 270 $\Omega$ 

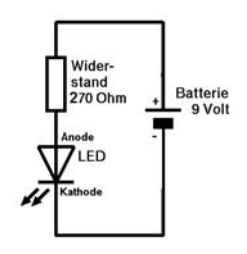

2.7. Gegeben sei ein Widerstandsnetzwerk. Alle Widerstände sind ideal mit dem Wert R. Berechne den Gesamtwiderstand Rg.

Da alle Schaltelemente linear sind, erfolgt die Berechnung mittels des Superpositionsprinzips.

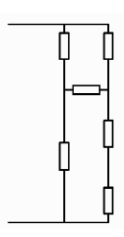

Schritt 1) Einzeichnen der Knoten und Maschen:

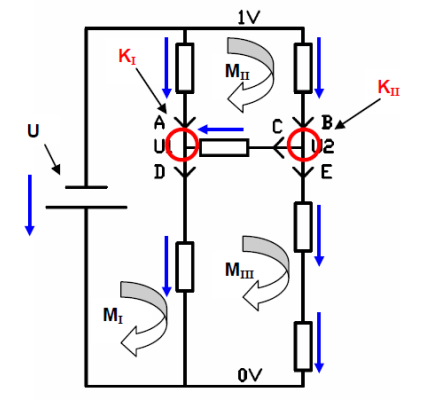

Schritt 2) Aufstellen der Gleichungen unter Berücksichtigung der Stromflüsse (blau eingezeichnet). Die Maschenlaufrichtung wurde im Uhrzeigersinn gewählt.

K<sub>I</sub>:  $A + C = D$ KII:  $B = C + E$ MI:  $A \cdot R + D \cdot R - U = 0$ MII:  $B \cdot R + C \cdot R - A \cdot R = 0$ MII:  $E \cdot R + E \cdot R - D \cdot R - C \cdot R = 0 \rightarrow 2 \cdot E \cdot R - D \cdot R - C \cdot R = 0$ 

Der Einfachheit halber wird  $U = 1V$  gesetzt.

Schritt 3) Umschreiben in Matrixschreibweise

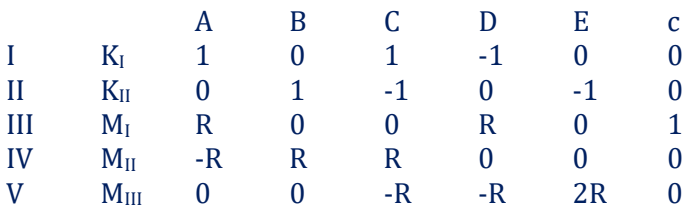

Schritt 4) Lösung nach dem Eliminationsverfahren

 $Rg = 13/11 R \approx 1.182 R$ 

Hinweis: Ein anderer Lösungsansatz besteht darin, die drei "oberen" Widerstände R1, R2 und R3 als Dreieck zu betrachten, das mit der "Dreieck-Stern-Transformation" in die wesentlich einfach handhabbare Sternschaltung transformiert werden kann:

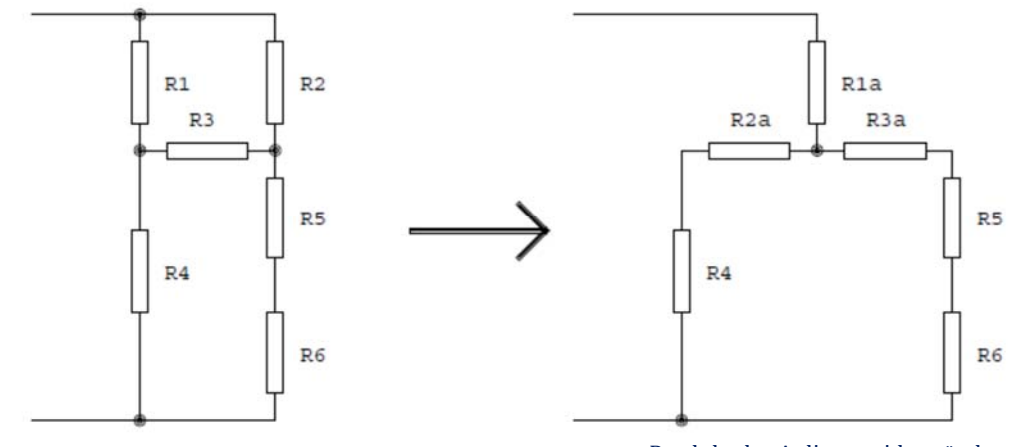

Die allgemeine Rechenregel ist dabei: Sternwiderstand =  $\frac{Product der Anliegerwiderstände}{V}$ Maschenumlaufwiderstand

(https://de.wikipedia.org/wiki/Stern-Dreieck-Transformation)

Wegen der gleichen Widerstände im konkreten Beispiel ist daher

$$
R_{1a} = R_{2a} = R_{3a} = \frac{R^2}{3R} = \frac{R}{3}
$$

Der Gesamtwiderstand lässt sich damit ohne den Umweg über Ohm'sches Gesetz und Kirchhoffsche Regeln berechnen:

$$
R_g = R_{1a} + (R_{2a} + R_4) || (R_{3a} + R_5 + R_6) = \frac{R}{3} + \left(\frac{R}{3} + R\right) || \left(\frac{R}{3} + R + R\right) =
$$
  
=  $\frac{R}{3} + \left(\frac{4R}{3}\right) || \left(\frac{7R}{3}\right) = \frac{R}{3} + \frac{28R}{33} = \frac{13R}{11}$ 

2.8. Gegeben ist folgendes Netzwerk:

 $R_1=3\,\Omega$  $R_2=2\,\Omega$  $R_3=2\,\Omega$  $R_4=5\,\Omega$  $I_1 = 3{,}75 \text{ Å}$  $U_1 = 18$  V

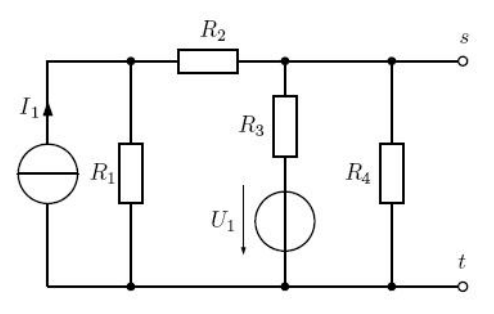

2.8.a. Berechne die Spannung zwischen den Anschlüssen s und t.

Da alle Schaltelemente linear sind, erfolgt die Berechnung mittels des Superpositionsprinzips.

I) Die Stromquelle durch eine Unterbrechung ersetzen. Die Ausgangsspannung U<sub>a1</sub> ergibt sich zu

$$
U_{a1} = \frac{U_1 \cdot ((R_1 + R_2)||R_4)}{((R_1 + R_2)||R_4) + R_3} = \frac{18 \cdot ((3 + 2)||5)}{((3 + 2)||5) + 2} = \frac{18 \cdot (5||5)}{(5||5) + 2} = \frac{18 \cdot 2.5}{4.5} = 10V
$$

II) Die Spannungsquelle durch einen Kurzschluss ersetzen. Die Spannung an der Stromquelle ergibt sich zu

$$
U_q = I_1 \cdot (R_1 || (R_2 + (R_3 || R_4)) = 3.75 \cdot (3 || (2 + (2 || 5)) = 6V
$$

Die Ausgangsspannung Ua2 ergibt sich dementsprechend zu

$$
U_{a2} = U_q \cdot \frac{R_3 \mid R_4}{R_2 + (R_3 \mid R_4)} = \frac{I_1 \cdot (R_1 \mid (R_2 + (R_3 \mid R_4)) \cdot (R_3 \mid R_4)}{R_2 + (R_3 \mid R_4)} =
$$
  
= 
$$
\frac{3.75 \cdot (3 \mid (2 + (2 \mid 5)) \cdot (2 \mid 5)}{2 + (2 \mid 5)} = \frac{3.75 \cdot (3 \mid (2 + (1.429)) \cdot (1.429)}{2 + 1.429} =
$$
  
= 
$$
\frac{3.75 \cdot (3 \mid 3.429) \cdot 1.429}{3.429} = \frac{3.75 \cdot 1.6 \cdot 1.429}{3.429} = 2.5V
$$

III) Die gesamte Spannung zwischen den Anschlüssen s und t ist die Summe der Spannungen U<sub>a1</sub> und  $U_{a2} = 12.5V$ .

2.8.b. Berechne den Innenwiderstand der realen Spannungsquelle s-t.

Der Innenwiderstand der realen Spannungsquelle s-t ist zu berechnen, indem die Stromquelle durch eine Unterbrechung und die Spannungsquelle durch einen Kurzschluss ersetzt wird.

$$
R_i = (R_1 + R_2) || R_3 || R_4 = (3 + 2) || 2 || 5 = 5 || 2 || 5 = 1.11 \Omega
$$

2.9. Eine elektrische Quelle besteht aus einer idealen Spannungsquelle und einem dazu in Serie geschalteten Innenwiderstand. Mit einem idealen Voltmeter bestimmst Du die Leerlaufspannung zu 35V. Mit einem idealen Amperemeter bestimmst Du den Kurzschlußstrom zu 15,909 mA.

2.9.a. Welchen Wert hat der Innenwiderstand dieser Quelle?

Der Innenwiderstand ergibt sich gemäß Ohm'schem Gesetz zu  $R_i = U_q/I_{k}$ , konkret  $R_i = 35V/15.909mA = 2200Ω$ .

2.9.b. Welchen Widerstand muss ein Verbraucher haben, um die maximale Leistung aus dieser Quelle zu entnehmen (Leistungsanpassung)?

Bei Leistungsanpassung gilt R<sub>i</sub> = R<sub>L</sub>, daher muss der Lastwiderstand ebenso 2200Ω haben.

2.9.c. Welche elektrische Leistung in W wird unter diesen Umständen am Verbraucher umgesetzt? (Hinweis: Der Lastwiderstand verändert den Gesamtstrom!)

Wegen  $R_i = R_l$  beträgt die Lastspannung 17.5V. Die Leistung im Gleichstromkreis beträgt  $P = U \cdot I$  und  $I = U/R$ , daher  $P = U^2/R$ , konkret daher  $P = 17.5V^2/2200 \Omega = 139.2$ mW.

2.9.d. Welche Wärmeleistung in W erwärmt unter diesen Umständen die elektrische Quelle?

Wegen  $R_i = R_l$  und des geschlossenen Stromkreises ohne Verzweigungen ist die Lastspannung gleich der Quellspannung, bei gleichem Strom also auch die gleiche Leistung 139.2mW.

#### 3. Elementare Elektrotechnik im Wechselspannungskreis

3.1. Ein elektrisches Gerät mit Netzversorgung 230Veff wird mit einer Schmelzsicherung mit einem Trennvermögen von 35A abgesichert. Der Netzanschluss ist von der als ideal betrachteten Quelle 20m entfernt, zur Verbindung werden 4mm² Leitungen verwendet. Der spezifische

Widerstand der Leitung beträgt  $17m\Omega \cdot mm^2/m$ . (An Hin- und Rückleitung sowie den Unterschied zwischen Veff, Vss und Vs denken!)

3.1.a. Berechne den Maximalstrom im Kurzschlussfall.

Die Maximalspannung ist die Spitzenspannung, konkret  $U_s = 230 \cdot \sqrt{2} = 325Vs$ <br>Der gesamte Leitungswiderstand ist  $R = \rho \cdot \frac{l}{A} = 0.017 \cdot \frac{40}{4} = 0.17 \Omega$ <br>Der Maximalstrom im Kurzschlussfall ist  $I_s = \frac{U_s}{R} = \frac{325V}{0.17 \Omega} =$ 

3.1.b. Entscheide, ob die gewählte Sicherung für diesen Einsatzzweck geeignet ist.

Die gewählte Sicherung ist für diesen Einsatzzweck völlig ungeeignet. Selbst 5x20mm Keramiksicherungen mit Löschmittel (Trennvermögen 1500A) werden überlastet. Für solche Gefahren sind ausschließlich hoch belastbare Industriesicherungen, beispielsweise gemäß IEC 60269 in der Bauform 14.3 x 51mm mit einem zulässigen Kurzschlussstrom von 80kA zu verwenden.

3.2. Eine billige Insektenfalle wird ohne Transformator aus dem 230Veff Lichtstromnetz betrieben. Durch eine geeignete Gleichrichtung (welche?) mit Siebung wird Gleichspannung gewonnen. Welcher Spannung wird das Schadinsekt gegebenenfalls ausgesetzt?

Wird eine Einweggleichrichtung verwendet, ergibt sich die Ausgangsgleichspannung zu

$$
U_{\rm m} = 230 \cdot \sqrt{2} - 0.7V = 324.6 V
$$

Bei Verwendung eines Brückengleichrichters

 $U_{-} = 230 \cdot \sqrt{2} - 2 \cdot 0.7V = 323.9 V$ 

Bei Verwendung einer einstufigen Delon-Schaltung

$$
U_{=} = 2 \cdot 230 \cdot \sqrt{2} - 2 \cdot 0.7V = 649.1 V
$$

3.3. Ein Transformator liefert auf der Sekundärseite eine sinusförmige Wechselspannung mit einer Amplitude von 12Veff. Berechne die zu erwartende Ausgangsspannung nach Brücken – Gleichrichtung mit Silizium – Dioden ( $U_D = 0.7V$ ) und Siebung.

$$
U_{\pm} = 12 \cdot \sqrt{2} - 2 \cdot 0.7V = 15.57 V
$$

3.4.a. Skizziere die Übertragungsfunktion.

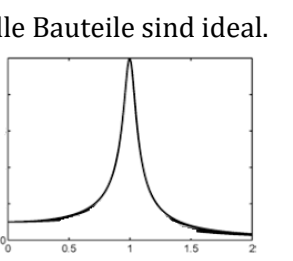

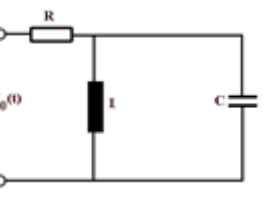

3.4.b. Gib die Resonanzfrequenz an.

Da alle Bauteile ideal sind, ist die Resonanzfrequenz von R unabhängig. Es gilt die Thomsonsche Schwingungsgleichung  $f_0 = \frac{1}{2 \cdot \pi \cdot \sqrt{LC}}$ 

Nebenbemerkung: Der parasitäre Parallelwiderstand zu C kann in der Praxis vernachlässigt werden. Sollte der Verlustwiderstand der Spule R<sub>v</sub> hingegen nicht Null sein, wird die Resonanzfrequenz von R geringfügig abhängig. Die Veränderungen liegen im Promillebereich. Da die Spannung am Schwingkreis bei Resonanz bereits bei niedrigen Werten von R<sub>v</sub> stark abfällt und dafür die Bandbreite rapide steigt, sind korrekte Messungen schwierig auszuführen. Selbst die Richtung des Auswirkung ist strittig: Während konkrete Messungen zeigten, dass die Resonanzfrequenz mit steigendem R<sub>v</sub> ansteigt, beschreibt das gängige Modell (https://de.wikipedia.org/wiki/Schwingkreis#Realer\_Parallelschwingkreis) das Gegenteil.

3.4.c. Nenne die Stromentnahme der Schaltung aus der Quelle bei Resonanzfrequenz.

Der ideale Parallelschwingkreis hat bei Resonanzfrequenz den Blindwiderstand unendlich, die Stromentnahme der Schaltung aus der Quelle ist daher 0.

3.5. Gegeben sei ein RLC - Tiefpassfilter. L =  $10mH$ , C =  $2.533\mu$ F.

Die Übertragungsfunktion eines RLC - Tiefpasses zweiter Ordnung lautet

$$
\frac{U_{out}}{U_{in}} = \frac{\frac{1}{j\omega C}}{\frac{1}{j\omega C} + j\omega L + R} = \frac{1}{1 + j\omega RC + j^2\omega^2 LC}
$$

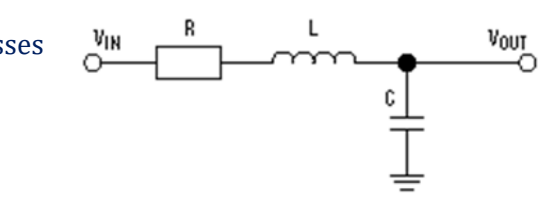

Die allgemeine mathematische Form davon lautet (nach Laplace - Transformation für reine Sinussignale  $P = \frac{j\omega}{\omega_g}$  mit der Grenzfrequenz  $\omega_g$ )

$$
\frac{A[P]}{A_0} = \frac{1}{1 + a_i P + b_i P^2}
$$

Der Koeffizientenvergleich führt zu  $a_1 = \omega_g RC$  und  $b_1 = \omega_g^2 LC$ . Man erkennt, dass die Thomsonsche Schwingungsgleichung nur für Butterworth – Filter ( $b_1 = 1$ ) gilt!

a) Wähle R, um ein Butterworth – Filter zu erhalten. Berechne auch die Grenzfrequenz. Die Filter - Koeffizienten sind aus den einschlägigen Tabellenwerken zu entnehmen.

Man entnimmt aus den Tabellenwerken die Filter – Koeffizienten zu  $a_1 = 1.4142$  und  $b_1 = 1$ 

Man berechnet die Grenzfrequenz  $\omega_g = \sqrt{\frac{b_1}{LC}} = \sqrt{\frac{1}{10mH \cdot 2.533 \mu F}} = 6283.22 \frac{rad}{s} \rightarrow f_g = 1000 Hz$ 

Um die gewünschte Filtercharakteristik zu berechnen  $R = \frac{a_1}{\omega_a c} = \frac{1.4142}{6283.22 \cdot 2.533 \mu F} = 88.86 \Omega$ 

b) Wähle R, um ein Bessel – Filter zu erhalten. Berechne auch die Grenzfrequenz. Die Filter – Koeffizienten sind aus den einschlägigen Tabellenwerken zu entnehmen.

Man entnimmt aus den Tabellenwerken die Filter – Koeffizienten zu  $a_1 = 1.3617$  und  $b_1 = 0.618$ 

Man berechnet die Grenzfrequenz 
$$
\omega_g = \sqrt{\frac{b_1}{LC}} = \sqrt{\frac{0.618}{10mH \cdot 2.533\mu F}} = 4939.43 \frac{rad}{s} \rightarrow f_g = 786.13 Hz
$$

Um die gewünschte Filtercharakteristik zu berechnen  $R = \frac{a_1}{\omega_a c} = \frac{1.3617}{4939.43 \cdot 2.533 \mu F} = 108.84 \Omega$ 

c) Wähle R, um ein Tschebyscheff - Filter mit 3dB Welligkeit zu erhalten. Berechne auch die Grenzfrequenz. Die Filter - Koeffizienten sind aus den einschlägigen Tabellenwerken zu entnehmen.

Man entnimmt aus den Tabellenwerken die Filter – Koeffizienten zu a<sub>1</sub> = 1.065 und b<sub>1</sub> = 1.9305

Man berechnet die Grenzfrequenz  $\omega_g = \sqrt{\frac{b_1}{LC}} = \sqrt{\frac{1.9305}{10mH \cdot 2.533\mu F}} = 8730.06 \frac{rad}{s} \rightarrow f_g = 1389.43 Hz$ 

Um die gewünschte Filtercharakteristik zu berechnen  $R = \frac{a_1}{\omega_g c} = \frac{1.065}{8730.06 \cdot 2.533 \mu F} = 48.16 \Omega$ 

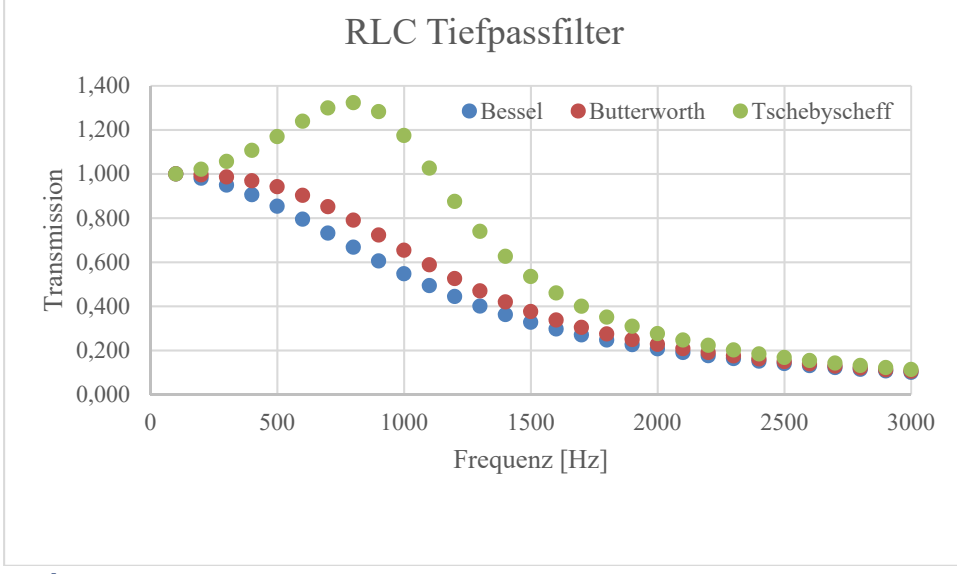

Real gemessene Werte.

3.6. Gegeben sei ein LC - Serienschwingkreis, alle Bauteile sind ideal.  $U_{\text{ein}} = 1$ Veff Sinus.

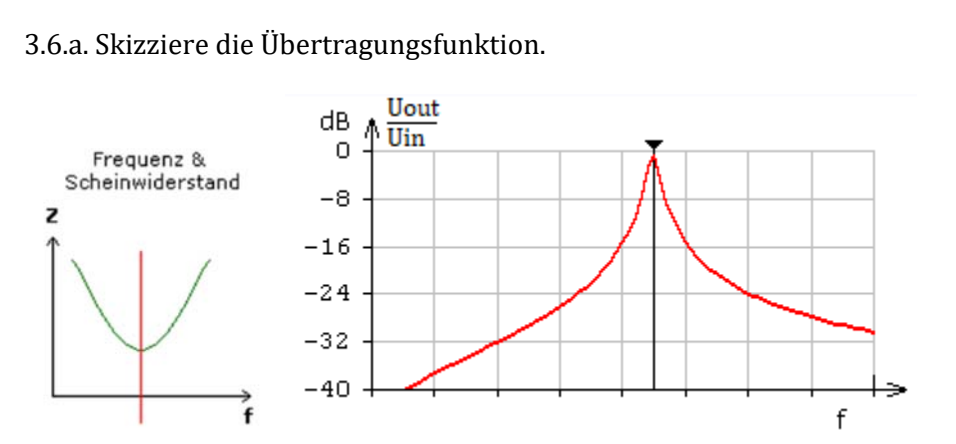

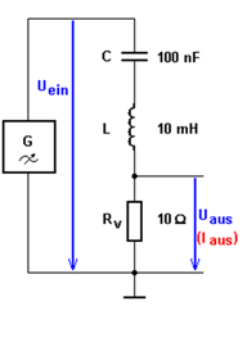

3.6.b. Gib die Resonanzfrequenz  $f_0$  an. Wir gehen davon aus, dass  $R_v$  dermaßen niederohmig ist, dass er die Resonanzfrequenz nicht nennenswert verändert.

Aufgrund dieser Voraussetzung gilt die Thomsonsche Schwingungsgleichung

$$
f_0 = \frac{1}{2 \cdot \pi \cdot \sqrt{LC}} = \frac{1}{2 \cdot \pi \cdot \sqrt{10mH \cdot 100nF}} = 5032.9 \text{ Hz}
$$

3.6.c. Berechne die Stromentnahme der Schaltung aus der Quelle bei Resonanzfrequenz.

Der ideale Reihenschwingkreis hat bei Resonanzfrequenz den Blindwiderstand 0. Die Stromentnahme der Schaltung aus der Quelle wird daher ausschließlich durch Quellspannung und Lastwiderstand bestimmt. I<sub>g</sub> =  $\frac{1V}{100}$  = 100mAeff

3.7. Ein elektrisches Gerät entnimmt dem Lichtstromnetz 230Veff 50Hz einen Strom von 1Aeff. Zwischen Spannung und Strom besteht eine Phasenverschiebung von +60°. Hinweis: Spannung und Strom werden voneinander unabhängig gemessen.

3.7.a. Gib den Leistungsfaktor an.

Der Leistungsfaktor ist der Quotient des Betrages der Wirkleistung P durch die Scheinleistung S.

$$
\eta = \frac{|P|}{S}
$$

Ausschließlich bei sinusförmigen Spannungen und Strömen definiert man den Wirkfaktor unter Berücksichtigung des Vorzeichens zu

$$
Wirkfaktor = \frac{P}{S} = \cos \varphi
$$

Hinweis: Die Unterscheidung zwischen Leistungsfaktor und Wirkfaktor ist akademisch, praktische Elektrotechniker verwenden sie nicht.

Der Wirkfaktor ist daher  $cos(+60^\circ) = +0.5$ Der Leistungsfaktor ist daher  $cos(+60^\circ) = +0.5$ 

3.7.b. Gib Scheinleistung S, Wirkleistung P und Blindleistung Q an.

Die Scheinleistung S ist Ueff  $\cdot$  Ieff = 230VA Die Wirkleistung P =  $S \cdot \eta = 115W$ . Die Blindleistung berechnet sich gemäß der aus dem pythagoreischen Lehrsatz resultierenden Formel S<sup>2</sup> =  $P^2 + Q^2$ , daher Q<sup>2</sup> = S<sup>2</sup> - P<sup>2</sup> = 230<sup>2</sup> - 115<sup>2</sup> = 39675 (VAr)<sup>2</sup> und Q = 199VAr.

Man beachte, wie weit die quadratische Summe und die lineare Summe voneinander abweichen!

3.7.c. Entscheide ob das Gerät induktiv oder kapazitiv wirkt.

Definitionsgemäß weisen positive Phasenverschiebungen auf Induktivitäten hin, negative auf Kapazitäten. Dies lässt sich aus den Impedanzen ablesen:  $Z_c = \frac{1}{i\omega c} = \frac{-j}{\omega c}$  sowie  $Z_L = j\omega L$ . Aufgrund der positiven Phasenverschiebung wirkt das Gerät induktiv.

3.7.d. Mit welchem Bauelement von welchem Wert kompensierst Du den Blindstrom?

Da die elektrische Maschine eine Induktivität repräsentiert, kompensiert man mit einem Kondensator. Benötigt wird ein Kondensator C, der bei 230Veff und 50Hz eine Blindleistung Q von 199VAr aufnimmt.

Zuerst bestimmt man den Blindstrom  $I_B = \frac{Q}{H}$  konkret  $\frac{199\text{Var}}{230\text{V}} = 0.865$  Ar

Dann bestimmt man den kapazitiven Blindwiderstand  $X_c = \frac{U}{I_B}$  konkret  $\frac{230V}{0.865 \text{ Ar}} = 266 \Omega$ 

Und schließlich die Kapazität  $C = \frac{1}{2 \cdot \pi \cdot f \cdot X_c}$ konkret  $= \frac{1}{2 \cdot \pi \cdot 50 \cdot 266} = 12 \mu F$ 

Wir wählen sicherheitshalber einen Polypropylen Motorkondensator 11µF, ±5% / 450Vac.

3.7.e. Welche fatalen Konsequenzen kann eine genaue Kompensation nach sich ziehen?

Wenn der Strom ausschließlich zwischen Spule und Kondensator pendelt, wird kein Strom aus der Quelle entnommen. Die Impedanz des Parallelschwingkreises ist unendlich, trotzdem wird er über den Serienwiderstand angeregt. Im Idealfall steigt die Spannung am Parallelschwingkreis auf unendlich. Was in der Telekommunikation ein essentieller Segen ist, ist im Elektromaschinenbau ein Fluch: Die hohen Spannungen zerstören die Isolationen, im Endeffekt wird die Maschine zerstört.

3.8. Begründe die Einführung der Zeigerdarstellung in der Wechselstromtechnik.

Der Vorteil der Darstellung sinusförmiger Wechselstromgrößen als komplexe Zeiger im Wechselstromdiagramm besteht darin, dass die wesentlichen Gesetze der Elektrizitätslehre (Verwendung der Impedanz wie ein Widerstand, Kirchhoffsche Regeln) auch in der Wechselstromlehre anwendbar bleiben, ohne dass komplizierte trigonometrische Berechnungen notwendig werden.

Im Repetitorium wurde die Zeigerdarstellung anhand des Problems des Blindwiderstandes eines Kondensators eingeführt. Die Verwendung der Formeln aus der Gleichstromtechnik führt zu einem zeitabhängigen Widerstand, was der praktischen Erfahrung widerspricht.

3.9. Leite die allgemeinen Formeln eines Bodediagramms eines Tiefpassfilters erster Ordnung (Abschwächung und Phasenverschiebung) ab.

Durch Einsetzen der komplexen Impedanzen in die Spannungsteilerformel ergibt sich

$$
\frac{U_{out}}{U_{in}} = \frac{\frac{1}{j\omega C}}{\frac{1}{j\omega C} + R} = \frac{1}{1 + j\omega RC}
$$

Die Identität  $\omega_g = \frac{1}{RC}$  führt zur normierten Frequenz  $\Omega = \frac{\omega}{\omega_g}$ . Damit ergibt sich die komplexe Übertragungsfunktion

$$
\frac{U_{out}}{U_{in}} = \frac{1}{1 + j\Omega} = \frac{1 - j\Omega}{(1 + j\Omega) \cdot (1 - j\Omega)} = \frac{1 - j\Omega}{1 + \Omega^2}
$$

Umrechnen in Polarkoordinaten ergibt

$$
a = \frac{1}{1 + \Omega^2}, b = \frac{-\Omega}{1 + \Omega^2} \to r = \sqrt{a^2 + b^2} = \sqrt{\frac{1}{1 + \Omega^2}}, \varphi = atg\left(\frac{b}{a}\right) = atg(-\Omega)
$$

Die Übertragungsfunktion der Amplitude ist der Betrag der komplexen Übertragungsfunktion, also das r der Polarkoordinaten und die Phasenverschiebung ist der Winkel der komplexen Übertragungsfunktion, also  $\varphi$ .

Man erkennt intuitiv, dass die Transmission für  $\Omega \ll 1$  (weit unterhalb der Grenzfrequenz) nahezu 1 wird und für  $\Omega >> 1$  schnell gegen $\frac{1}{\Omega}$  konvergiert, die bekannten -20dB pro Dekade. Für  $\Omega = 1$  beträgt die Transmission  $\frac{1}{\sqrt{2}}$ , die bekannten -3dB.

Die Phasenverschiebung beträgt für  $\Omega \ll 1$  nur wenige Grad (Minus), erreicht bei der Grenzfrequenz -45° und konvergiert dann bald gegen -90°.

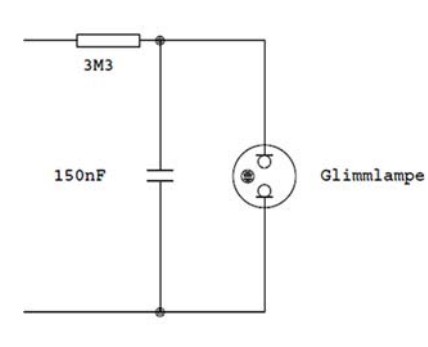

3.10. Diese Kippschaltung wird mit einer Gleichspannung von 120V betrieben. Die Zündspannung der Glimmlampe sei 70V, die Löschspannung 0V.

Hinweise: Die Brenndauer kannst Du vernachlässigen. Löschspannung 0V bedeutet, dass die Glimmlampe den Kondensator vollständig entlädt.

3.10.a. Skizziere den Verlauf Spannung an der der Glimmlampe.

3.10.b. Gib die Periodenzeit und die Frequenz des Blinkens an.

Die Aufladezeit eines RC – Gliedes ergibt sich zu $U_c = U \cdot \left(1 - e^{\frac{-t}{R \cdot C}}\right)$ 

Nach t aufgelöst daher  $t = -R \cdot C \cdot \ln\left(1 - \frac{U_c}{U}\right)$ ,

konkret  $t = -3.3 \cdot 10^6 \cdot 1.5 \cdot 10^{-7} \cdot \ln\left(1 - \frac{70}{120}\right) = 0.43s$ 

Die Frequenz ist der Kehrwert der Periodenzeit  $f = \frac{1}{t} = \frac{1}{0.43s} = 2.3 Hz$ 

## 4. Operationsverstärker

4.1. Entwickle eine Schaltung, welche eine Eingangsspannung mit Faktor +101 verstärkt. Der Operationsverstärker hat eine Transitfrequenz von 1MHz. Berechne die höchste Frequenz, bei der die angegebene Verstärkung erreicht wird.

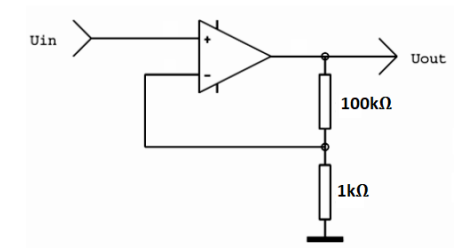

Die Verstärkung der Schaltung beträgt 20 · lg (101) = 40dB.

Da der OPV selbst eine Transitfrequenz  $(A = 1 = 0d)$  von 1MHz hat und Tiefpassverhalten mit -20dB / Dekade hat, ergibt sich eine Grenzfrequenz der Schaltung von 10kHz.

4.2. Entwickle eine Schaltung, welche eine Eingangsspannung mit Faktor -10 verstärkt. Der Operationsverstärker hat eine Transitfrequenz von 1MHz. Berechne die höchste Frequenz, bei der die angegebene Verstärkung erreicht wird.

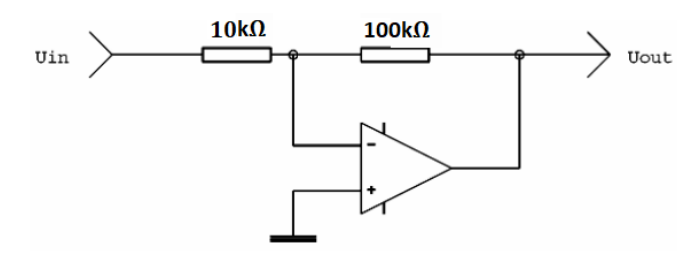

Die Verstärkung der Schaltung beträgt  $20 \cdot \lg(10) = 20$ dB.

Da der OPV selbst eine Transitfrequenz  $(A = 1 = 0dB)$  von 1MHz hat und Tiefpassverhalten mit -20dB / Dekade hat, ergibt sich eine Grenzfrequenz der Schaltung von 100kHz.

4.3. Entwickle ein kondensatorloses und spulenloses Tiefpassfilter erster Ordnung fg =  $10$ kHz mit einem Operationsverstärker, dessen Transitfrequenz 1MHz beträgt. Gib die Verstärkung an und ergänze einen Spannungsteiler, der diese Verstärkung wieder auf 1 ausgleicht.

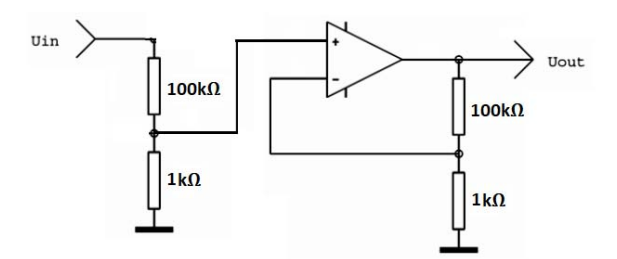

Die Verstärkung der Schaltung beträgt  $20 \cdot \lg(101) = 40$ dB.

Da der OPV selbst eine Transitfrequenz  $(A = 1 = 0d)$  von 1MHz hat und Tiefpassverhalten mit -20dB / Dekade hat, ergibt sich eine Grenzfrequenz der Schaltung von 10kHz.

Der Spannungsteiler am Eingang der Schaltung gleicht die Verstärkung aus. Diese Schaltungstype nennt man "Tiefpassfilter erster Ordnung mit ohmscher Gegenkopplung".

4.4. Eine ideale Wechselspannungsquelle liefert eine sinusförmige Spannung von 1kHz 10Vss. Entwickle eine Schaltung mit Operationsverstärker, welche daraus eine Cosinusspannung gleicher Amplitude erzeugt. Wähle als Kondensator 10nF.

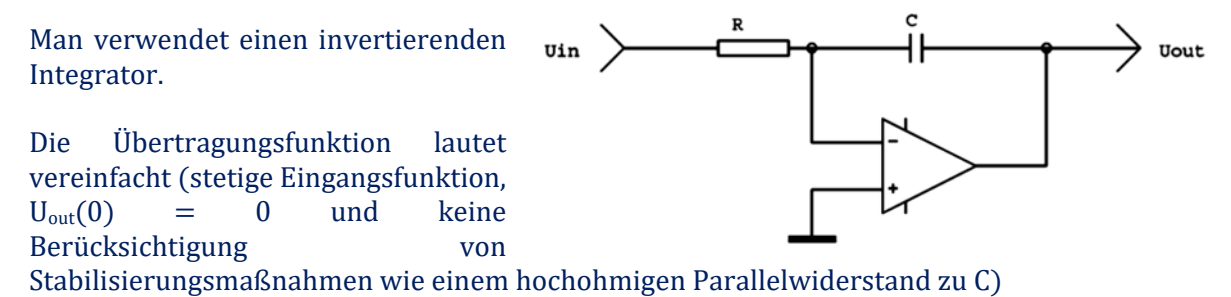

$$
U_{out} = \frac{-1}{R \cdot C} \int U_{in}(t) dt
$$

Konkret daher

$$
5 \cos (2\pi \cdot 1kHz \cdot t) = \frac{-1}{R \cdot 1 \cdot 10^{-8} F} \int 5 \sin (2\pi \cdot 1kHz \cdot t) dt
$$
  
=  $\frac{-5}{R \cdot 1 \cdot 10^{-8} F} \int \sin (2\pi \cdot 1kHz \cdot t) dt = \frac{-5 \cdot -\cos (2\pi \cdot 1kHz \cdot t)}{R \cdot 1 \cdot 10^{-8} F \cdot 2\pi \cdot 1kHz}$ 

**Und daraus** 

$$
R \cdot 1 \cdot 10^{-8} F \cdot 2\pi \cdot 1kHz = 1 \rightarrow R = \frac{1}{1 \cdot 10^{-8} F \cdot 2\pi \cdot 1kHz} = 15.9k\Omega
$$

4.5. Eine Signalquelle erzeugt eine Spannung, der ein Fehlersignal von 200mVss in Form von Rauschen und Brummen überlagert ist. Entwickle eine Schaltung mit einem Operationsverstärker, welche bei negativen Signalspannungen ein positives Logiksignal und bei positiven Signalspannungen ein negatives Logiksignal abgibt und das von den Fehlersignalen unbeeinflusst bleibt. Die Ausgangsspannung des Operationsverstärkers betrage  $\pm 10V$ .

Man verwendet einen invertierenden Schmitt – Trigger mit einer Hysterese von  $200mV$ . Da der Ausgangsspannungshub 20V beträgt, wählt man den Spannungsteiler mit 1:100.

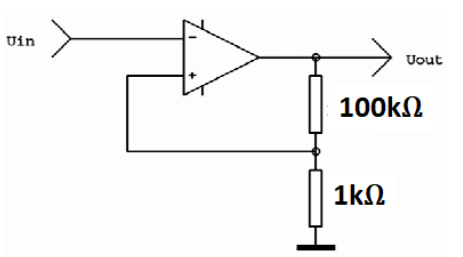

### 5. Spektren

5.1. Eine  $2\pi$  periodische Wechselspannung habe die Funktionswerte +1 im Intervall [0; $\pi$ [ und -1 im Intervall  $[\pi;2\pi]$ .

5.1.a. Berechne das Linienspektrum.

Da es sich um eine ungerade Funktion handelt, sind alle Koeffizienten  $a_n = 0$ .

$$
b_n = \frac{1}{\pi} \left[ \int_0^{\pi} (+1) \cdot \sin(nx) dx + \int_{\pi}^{2\pi} (-1) \cdot \sin(nx) dx \right]
$$
  

$$
b_n = \frac{1}{\pi} \left[ \int_0^{\pi} \sin(nx) dx - \int_{\pi}^{2\pi} \sin(nx) dx \right]
$$
  

$$
b_n = \frac{1}{\pi} \left[ \frac{-\cos(nx)}{n} \mid_{0}^{\pi} + \frac{\cos(nx)}{n} \mid_{\pi}^{2\pi} \right] = \frac{1}{n\pi} \left[ \cos(nx) \mid_{\pi}^{2\pi} - \cos(nx) \mid_{0}^{\pi} \right]
$$
  

$$
= \frac{1}{n\pi} \left[ \cos(2\pi n) - \cos(\pi n) - \cos(\pi n) + \cos(0) \right] = \frac{1}{n\pi} \left[ \cos(2\pi n) - 2 \cos(\pi n) + 1 \right]
$$

Da für alle  $n \in \mathbb{N}$  gilt  $cos(2\pi n) = 1$  und  $cos(\pi n) = 1$  für gerade n und = -1 für ungerade n folgt für das Spektrum

$$
b_1=\,\frac{4}{1\pi}=\,\frac{4}{\pi}
$$

 $b_n$ 

$$
b_2 = \frac{0}{2\pi} = 0
$$
  

$$
b_3 = \frac{4}{3\pi} = \frac{4}{3\pi}
$$
  

$$
b_4 = \frac{0}{4\pi} = 0
$$

Etc.

Die Fourier – Reihe lautet dementsprechend  $f(\omega) = \frac{4}{\pi} \left( \frac{\sin(1 \cdot 2\pi t)}{1} + \frac{\sin(3 \cdot 2\pi t)}{3} + \frac{\sin(5 \cdot 2\pi t)}{5} + \cdots \right)$ 

5.1.b. Welche beiden Vereinfachungen kannst Du allein durch Überlegen machen?

1) Die Eingangsfunktion ist ungerade, daher können nur Sinus – Anteile auftreten. 2) Die Eingangsfunktion ist symmetrisch zur x – Achse, daher gibt es keinen Gleichanteil,  $a_0 = 0$ .

5.2. Eine 2π periodische Wechselspannung habe die Funktionswerte +1 im Intervall [-π;0[ und -1 im Intervall  $[0;\pi]$ .

5.2.a. Berechne das Linienspektrum.

$$
b_n = \frac{1}{\pi} \left[ \int_{-\pi}^{0} (+1) \cdot \sin(nx) dx + \int_{0}^{\pi} (-1) \cdot \sin(nx) dx \right]
$$
  
\n
$$
b_n = \frac{1}{\pi} \left[ \int_{-\pi}^{0} \sin(nx) dx - \int_{0}^{\pi} \sin(nx) dx \right]
$$
  
\n
$$
b_n = \frac{1}{\pi} \left[ \frac{-\cos(nx)}{n} \Big|_{-\pi}^{0} + \frac{\cos(nx)}{n} \Big|_{0}^{\pi} \right] = \frac{1}{n\pi} \left[ \cos(nx) \Big|_{0}^{\pi} - \cos(nx) \Big|_{-\pi}^{0} \right]
$$
  
\n
$$
b_n = \frac{1}{n\pi} \left[ \cos(\pi n) - \cos(0) - \cos(0) + \cos(-\pi n) \right] = \frac{2}{n\pi} \left[ \cos(\pi n) - 1 \right]
$$

Da für alle n  $\epsilon \mathbb{N}$  gilt cos( $2\pi n$ ) = 1 und cos( $\pi n$ ) = 1 für gerade n und = -1 für ungerade n folgt für das Spektrum

 $b_1 = \frac{-4}{1\pi}$  $\frac{-4}{1\pi} = \frac{-4}{\pi}$  $b_2 = \frac{0}{24}$  $rac{0}{2\pi} = 0$  $b_3 = \frac{-4}{3\pi}$  $\frac{-4}{3\pi} = \frac{-4}{3\pi}$  $b_4 = \frac{0}{45}$  $\frac{0}{4\pi} = 0$ 

Etc.

16 Die Fourier – Reihe lautet dementsprechend  $f(\omega) = \frac{-4}{\pi} \left( \frac{\sin(1 \cdot 2\pi t)}{1} + \frac{\sin(3 \cdot 2\pi t)}{3} + \frac{\sin(5 \cdot 2\pi t)}{5} + \cdots \right)$ 

5.2.b. Welche beiden Vereinfachungen kannst Du allein durch Überlegen machen?

1) Die Eingangsfunktion ist ungerade, daher können nur Sinus – Anteile auftreten.

2) Die Eingangsfunktion ist symmetrisch zur x – Achse, daher gibt es keinen Gleichanteil,  $a_0 = 0$ .

5.3. Berechne die komplexwertige Fourier – Transformierte einer Entladekurve. Deren Funktionswert ist im Intervall  $]-\infty;0]$  Null, ansonsten e<sup>-t</sup>.

Die komplexwertige Fourier – Transformierte einer Funktion lautet allgemein

$$
F(\omega) = \frac{1}{2\pi} \int_{-\infty}^{\infty} f(t) \cdot e^{-i\omega t} dt
$$

In diesem Spezialfall daher

$$
F(\omega) = \frac{1}{2\pi} \int_{0}^{\infty} (e^{-t} \cdot e^{-i\omega t} dt) = \frac{1}{2\pi} \int_{0}^{\infty} e^{-t(1+i\omega)} dt = \frac{-e^{-t(1+i\omega)}}{2\pi (1+i\omega)} \Big|_{0}^{\infty} = \frac{1}{2\pi (1+i\omega)}
$$

5.4. Eine  $2\pi$  periodische Wechselspannung sei im Intervall [-π;π] durch folgende Abtastwerte definiert: -0.5,-0.4,-0.3,-0.2,-0.1,0,0.1,0.2,0.3,0.4,0.5 Berechne das Linienspektrum.

$$
a_n = \frac{\Delta x}{\pi} \sum_{x = -\pi}^{\pi \text{ step } \Delta x} f(x) \cdot \cos(nx)
$$

$$
b_n = \frac{\Delta x}{\pi} \sum_{x = -\pi}^{\pi \text{ step } \Delta x} f(x) \cdot \sin(nx)
$$

$$
a_0 = \frac{\Delta x}{\pi} \sum_{x = -\pi}^{\pi \text{ step } \Delta x} f(x) = \frac{\Delta x}{\pi} \cdot 0 = 0
$$

Daher hat die Wechselspannung keinen Gleichanteil, was aus den Funktionswerten schon ersichtlich war.

#### Die Funktionsauswertung in Excel ergibt für die ersten vier Koeffizienten:

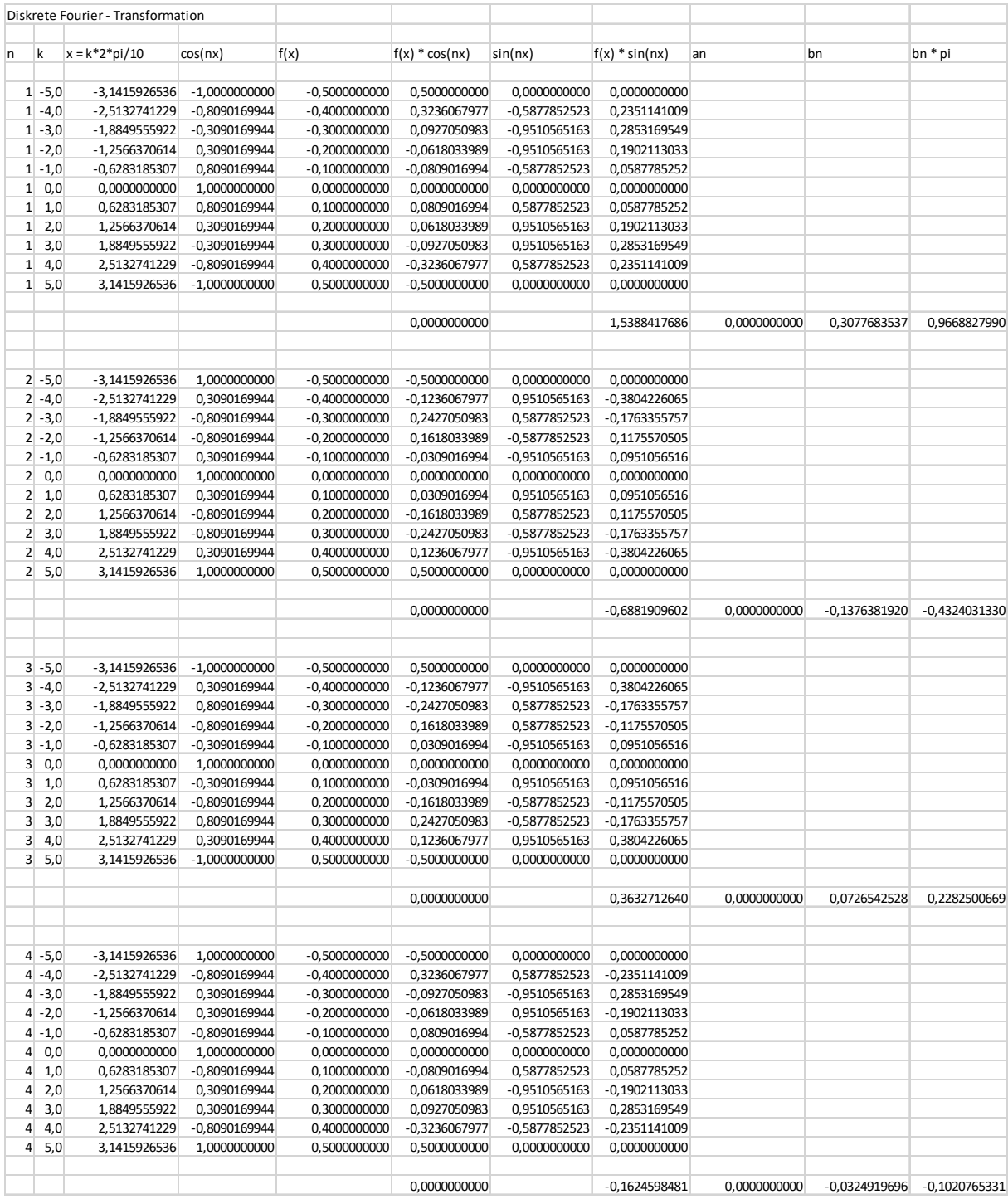

 $a_1 = 0$  $a_2 = 0$  $a_3 = 0$  $a_4 = 0$  $b_1 = 0,3077683537$  $b_2 = -0,1376381920$  $b_3 = 0.0726542528$  $b_4 = -0.0324919696$  Die Synthese dieser ersten vier Frequenzen ergibt

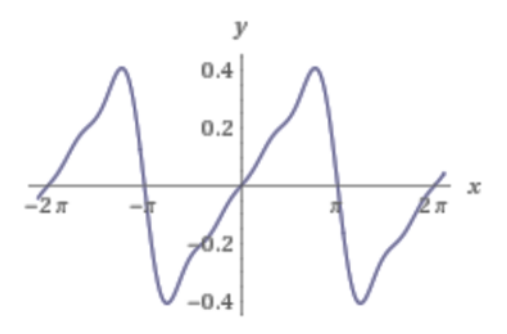

Nebenbei: Eine der vielen Seltsamkeiten der Mathematik zeigt sich im Vergleich mit der korrekten Approximation, welche eine deutlich welligere Funktion ergibt:

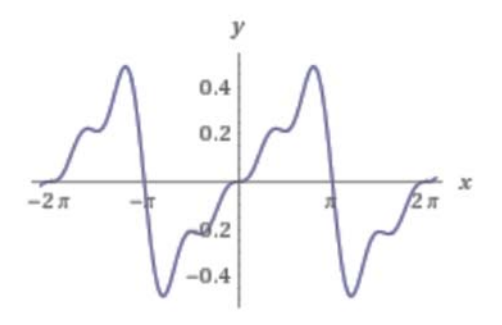

5.5.a. Beschreibe die Notwendigkeiten einer Fensterfunktion.

In der Praxis hat die Funktion f(t) keine vorher bekannte Periodendauer, worauf die aus der Mathematik bekannten Algorithmen in dieser Form nicht anwendbar sind. Man muss wiederum auf ein unendliches Integral erweitern, was einerseits zu Konvergenzproblemen führen könnte, vor allem aber an der begrenzten Datenmenge scheitern muss: Bei jedem realen Signal steht nur eine begrenzte Anzahl an Datenpunkten zur Verfügung. Die Folge der Datenpunkte muss daher mit einer Fensterfunktion überlagert werden, bevor sie ausgewertet werden kann. Im einfachsten Fall ist das die Rechteckfunktion, welche sich durch das zeitliche Fenster der Datenerfassung (Blockgröße) von selbst ergibt. Nachteilig sind dabei schwere Störungen, wenn sich die Eingangsfunktion im Lauf der Zeit durch die Fenster schiebt und bei Beginn und Ende des Fensters kurze Nadelimpulse entstehen: Der Leck – Effekt. Daher wurden im Lauf der Zeit viele verschiedene Fensterfunktionen mit glatteren Bewertungen entwickelt, welche die Anforderungen

- $\triangleright$  minimaler Leck Effekt
- möglichst genaue Amplitudenmessung
- möglichst scharfe Frequenzmessung

erfüllen sollen. Eine optimale Fensterfunktion, welche alle Eigenschaften hat, ist nicht bekannt. Man wählt nach Messaufgabe, was naturgemäß den Charakter des Unwissenschaftlichen hat.

Ein paar Hinweise: Rechteckfenster bieten die höchste Frequenzauflösung und werden deshalb normalerweise verwendet, um den Typ der im Signal vorhandenen Harmonischen abzuschätzen. Allerdings bewirkt das Rechteckfenster eine leichte Dämpfung und zeigt hohe Anfälligkeit für den Leck – Effekt. Das Blackman-Harris-Fenster bietet maximale Amplitude zu Lasten der Frequenzauflösung. Für die übliche Verwendung mit kontinuierlichen Signalzügen sind Hamming- und Von-Hann-Fenster als Kompromiss gut geeignet.

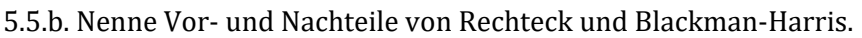

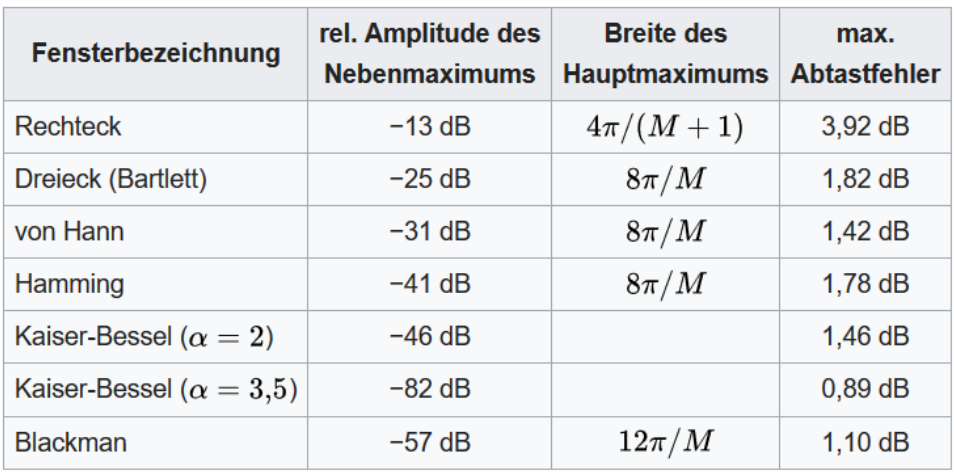

(aus https://de.wikipedia.org/wiki/Fensterfunktion#Vergleich\_der\_Fensterfunktionen )

M ist die Fensterbreite.

Das Rechteck – Fenster ist einfach zu implementieren, genügt wegen der schlechten Trennschärfe, der hohen Anfälligkeit gegenüber dem Leck – Effekt und des hohen Amplitudenfehlers aber nur elementaren Anforderungen. Vorteilhaft ist die gegenüber allen anderen Fenstertypen höchste  $F$ requenzauflösung  $=$  Breite des Hauptmaximums.

Die verschiedenen Versionen des Blackman – Fensters weisen ausgezeichnete Werte auf, sowohl was die Trennschärfe als auch die Amplitudentreue betrifft. Nachteilig ist der hohe Rechenaufwand, gerade beim Blackman-Nuttall-Fenster (7 signifikante Stellen!).

Die verschiedenen Versionen des Kaiser – Fensters liefern nahezu optimale Ergebnisse, der Rechenaufwand ist jedoch dermaßen hoch, dass diese Funktion in den üblichen Oszilloskopen und Spektralanalysatoren bisher nicht implementiert wird.

Für detailliertere Ausführungen wird beispielsweise auf Tilman Butz: "Fouriertransformation für Fußgänger" verwiesen.